Diretoria de Pesquisas

Departamento de Emprego e Rendimento

# I ESQUISA ACIONAL POR MOSTRA DE OMICILIOS PNAD

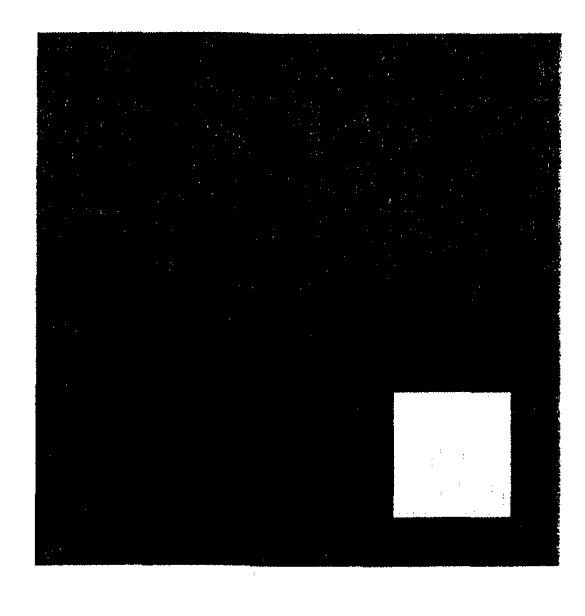

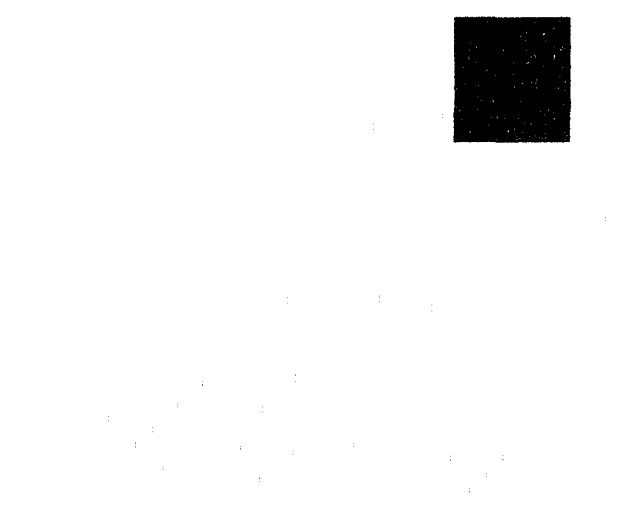

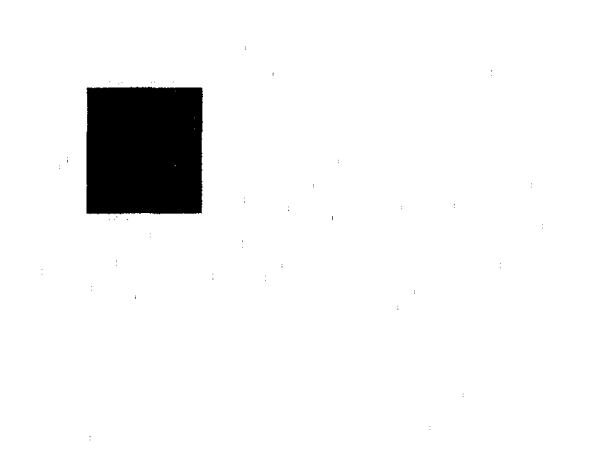

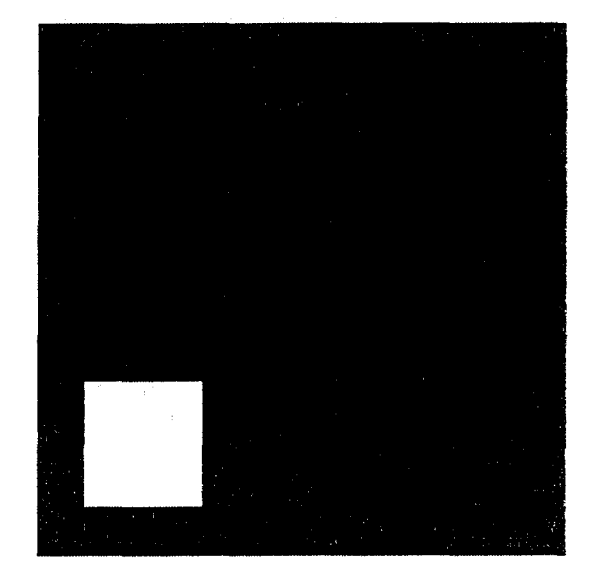

# MANUAL DE CooRDENAÇÃO 2001

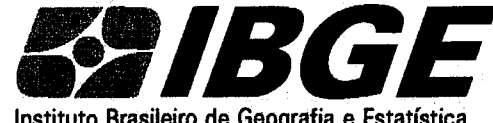

Instituto Brasileiro de Geografia e Estatística

*INSTITUTO BRASILEIRO DE GEOGRAFIA E ESTATÍSTICA* - *IBGE*  **DIRETORIA DE PESQUISAS DEPARTAMENTO DE EMPREGO E RENDIMENTO** 

# *Pesquisa Nacional por Amostra de Domic11ios*

*Manual da Coordenação* 

*2001* 

# APRESENTAÇÃO

Contém, também, as instruções para a etapa de EMPASTAMENTO dos questionários da PNAD de 2001, assim como detalha o preenchimento do REGISTRO DE CONTROLE DO MATERIAL, documento de fundamental importância para garantir o sucesso das demais etapas do processo de apuração da pesquisa.  $\hat{\mathbf{v}}$ 

Este Manual é dirigido ao SUPERVISOR ESTADUAL DA PNAD e visa orientá-lo em suas atividades.

#### ANGELA FILGUEIRAS JORGE

Chefe do Departamento de Emprego e Rendimento

 $\label{eq:2.1} \frac{1}{\sqrt{2}}\int_{\mathbb{R}^3}\frac{1}{\sqrt{2}}\left(\frac{1}{\sqrt{2}}\right)^2\frac{1}{\sqrt{2}}\left(\frac{1}{\sqrt{2}}\right)^2\frac{1}{\sqrt{2}}\left(\frac{1}{\sqrt{2}}\right)^2\frac{1}{\sqrt{2}}\left(\frac{1}{\sqrt{2}}\right)^2.$ 

#### , SUMARIO

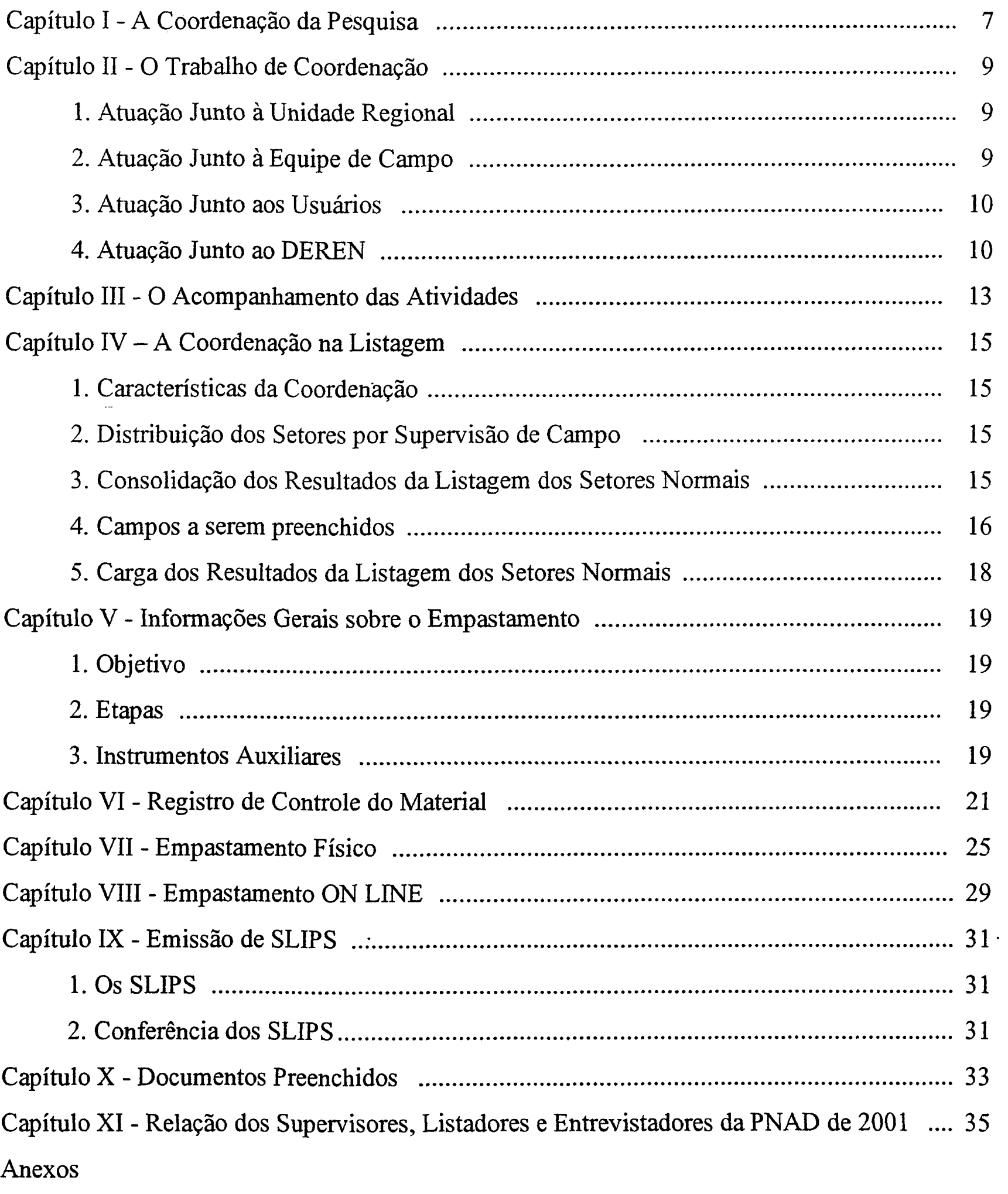

Anexo I .............. Códigos de Identificação das Unidades da Federação

Anexo II ............... Relação dos Supervisores, Listadores e Entrevistadores da PNAD de 2001

Anexo III ............. Documentos Preenchidos

Anexo IV ........... Relação de Controles Empastados

Anexo V ............. SLIPS

Anexo VI ............. Lay-out da capa da pasta da PNAD

Anexo VII ........... Registro de Controle do Material

# **CAPÍTULO 1**

# **A COORDENAÇÃO DA PESQUISA**

Uma pesquisa deve ser planejada de forma que todas as sua etapas sejam desenvolvidas de modo harmonioso e consistente.

A diversidade de tarefas a serem executadas em cada etapa determina que se crie controles e procedimentos, a fim de garantir que todas as atividades da pesquisa sejam adequadamente acompanhadas e concluídas nos prazos pré-determinados.

Neste contexto, o SUPERVISOR ESTADUAL DA PESQUISA tem papel de fundamental importância por ser o responsável direto pelo gerenciamento técnico e administrativo, da equipe que realiza as tarefas da pesquisa na Unidade Regional, em contato com o DEREN. Cabe, ainda, ao Supervisor Estadual ser o representante técnico da PNAD, junto à direção da Unidade Regional.

#### 7

# CAPÍTULO II

#### O TRABALHO DE COORDENAÇÃO

# 1 . ATUAÇÃO JUNTO À UNIDADE REGIONAL

O Supervisor Estadual é o elo de ligação entre a Equipe de Campo e a direção da Unidade Regional. Todas as questões administrativas e técnicas que estejam ligadas a execução da PNAD e, a seu juízo, mereçam o conhecimento ou dependam de decisões da direção regional, devem ser imediatamente encaminhadas.

Devido à natureza e quantidade das atividades a serem desenvolvidas, é preciso que, para a sua execução, seja feita uma avaliação das reais necessidades da Equipe de Campo. É importante que o Supervisor Estadual, antes do início dos trabalhos de campo, leve a seus superiores o retrato fiel da situação levantada Toda a operação deve ser descrita pormenorizadamente, ou seja, as tarefas a serem realizadas, os prazos de execução e a estratégia a ser adotada para seu cumprimento.

Nessa ocasião a sua função de gerente deve ser exercida no seu limite, pois toda a habilidade, percepção, conhecimento técnico e administrativo serão requeridos. Qualquer entrave ou impossibilidade identificada deve ser objeto de imediata discussão e análise para que, em tempo, sejam tomadas as providências necessárias.

Nenhuma estratégia definida para o trabalho de campo da PNAD é tão perfeita que não , necessite de ajustes e correções ao longo de sua execução. E de extrema necessidade que, durante esse período, o relacionamento entre o Supervisor Estadual e a direção da Unidade Regional seja bastante freqüente. O andamento da coleta deve ser objeto de avaliação periódica, tendo como referência o alcance às metas traçadas e, principalmente, a qualidade do trabalho desenvolvido. Não basta, por exemplo, cumprir-se os prazos da coleta, se o trabalho não atende aos padrões de qualidade requeridos.

Tem-se como certo que o desempenho da Equipe de Campo depende, em grande parte, da maneira do Supervisor Estadual conduzir as questões junto à direção da Unidade Regional; deve-se ter em conta que os problemas administrativos têm reflexo importante no desenvolvimento das tarefas, acarretando, às vezes, o comprometimento da parte técnica

# 2 . ATUAÇÃO JUNTO À EQUIPE DE CAMPO

O Supervisor Estadual deve ter consciência da sua importância dentro da Equipe de Campo. Seu espaço é de orientador e participante dos trabalhos e, para isso, é necessário, além de assumir as tarefas específicas da sua função, conhecer, em minúcia, o trabalho de campo, sem contudo tomar para. si a execução de tarefas inerentes a outros componentes da equipe. Desta forma, deve esforçar-se para que a Equipe de Campo represente um sistema harmonioso onde cada um tem suas tarefas bem definidas e deve desenvolvê-las com qualidade e dentro dos prazos estipulados.

Dentro deste contexto, o exercício da coordenação da PNAD exige, além da assistência técnica e administrativa, também um trabalho junto à equipe voltado para a parte de relações humanas. Sua atuação é do elemento que planeja, organiza, avalia e decide, mas, também, orienta, acompanha, estimula, apoia

É possível, por exemplo, atuar no sentido de estar aberto a observações dos membros da equipe, estimular a colaboração entre eles, favorecer a plena disseminação das informações, discutir amplamente os problemas da pesquisa, encorajar a equipe por suas iniciativas e acertos, entre outras.

A participação ativa do Supervisor Estadual no treinamento da Equipe de Campo é absolutamente indispensável pois, além de sua importância, é nessa ocasião que se inicia o trabalho de avaliação técnica da equipe com a qual irá trabalhar. É de sua responsabilidade o repasse das instruções para a Equipe de Campo garantindo que todos os membros da equipe somente irão desenvolver qualquer atividade após terem passado pelo processo de treinamento.

O esquema de execução dos trabalhos deve ser resultado do entendimento entre o Supervisor Estadual e a Equipe de Campo. Esse planejamento conjunto deve ocorrer para todas as atividades. É importante, por exemplo, que seja previamente acertado com os Supervisores de Campo, a melhor estratégia de execução da Rotina de Supervisão da PNAD. O tipo de área trabalhada, o número de Entrevistadores, a carga de trabalho do setor, as condições de deslocamento e etc, determinam estratégias distintas no sentido de levar à Rotina de Supervisão a maior eficiência possível, ou seja, o exame do trabalho dos Entrevistadores, durante todo o período de coleta

# 3 . ATUAÇÃO JUNTO AOS USUÁRIOS

Considerando-se que é também responsabilidade da Unidade Regional, através do Serviço de Documentação e Disseminação de Informações - SDDI, a tarefa de divulgação e disseminação dos resultados dos levantamentos, cabe ao Supervisor Estadual da PNAD, quando solicitado, atuar junto aos usuários da pesquisa no que se refere a esclarecimentos de conceitos e a forma de investigação das

informações, ou, conforme o que for solicitado, encaminhá-los ao DEREN.

# 4. ATUAÇÃO JUNTO AO DEREN

Para possibilitarmos a adequada atuação do Supervisor Estadual da PNAD junto à Unidade Regional, à Equipe de Campo e aos Usuários, faz-se necessário o entrosamento e a comunicação entre os Supervisores Estaduais e a Gerência da PNAD no DEREN, a Divisão de Pesquisa Anual - DJP *AN.* 

Atualmente, temos como meio de comunicação eficiente e rápido a utilização do Lotus Notes . As informações são disseminadas rapidamente e para todos, simultaneamente, pela DIP AN. Da mesma forma que pennite a todas as Supervisões Estaduais estabelecerem contato com a DIP AN e, entre as demais Supervisões Estaduais.

Cabe a DIP AN, orientar e capacitar os Supervisores Estaduais para que possam atuar eficazmente em todas as etapas da pesquisa

# 11

# **CAPÍTULO** III

#### **O ACOMPANHAMENTO DAS ATIVIDADES**

Para minimizannos o fluxo de memorandos e de relatórios, foi estruturado no Sistema Lotus Notes, telas que permitem o envio e recebimento das informações sobre o acompanhamento de Listagem, Entrevista e Apuração da Pesquisa. Estas informações constituem um importante instrumento gerencial tanto para as Unidades Regionais como para o DEREN e a Diretoria de Pesquisas.

É fundamental que as informações sejam enviadas nos respectivos períodos de acompanhamento. Cabe ao Supervisor Estadual da PNAD o envio destas informações atualizadas.

Para que isto flua de forma eficiente, é necessário que as informações que devem ser encaminhadas à DIP AN, via LOTUS, sejam enviadas pelos Supervisores de Campo e pelos Chefes de Agências aos Supervisores Estaduais, dentro dos prazos pré-estabelecidos.

É importante que os mecanismos que serão utilizados para o envio e o recebimento dessas informações sejam discutidos com a direção da Unidade Regional e após definidos, sejam, disseminadas aos técnicos que participarão desse processo com a antecedência necessária

#### *13*

# CAPÍTULO IV

# A COORDENAÇÃO NA LISTAGEM

# 1. CARACTERÍSTICAS DA COORDENAÇÃO

O maior empenho do Supervisor Estadual da PNAD - SEPPNAD deverá ser no sentido de fazer com que todos os integrantes da equipe, sem uma única exceção, cumpram rigorosamente as instruções contidas no manual de Listagem e o cronograma de coleta

# 2. DISTRIBUIÇÃO DOS SETORES POR SUPERVISÃO DE CAMPO

O bom conhecimento das áreas de trabalho é um requisito básico para o SEPPNAD executar a tarefa de distribuição dos setores selecionados entre as supervisões de campo.

Assim, o SEPPNAD, conhecendo os setores selecionados, deve examinar cuidadosamente o mapa do estado e/ou cidades de forma a fazer uma divisão de trabalho que garanta o cumprimento do calendário de coleta ao menor custo possível.

As informações relativas a um conjunto de setores, enviadas à DIPAN numa detenninada remessa não deverão conter resultados de setores já informados à DIPAN, através de remessas anteriores. Caso seja necessário retificar alguma informação de setor já enviada anterionnente, deverá ser encaminhada à DIPAN em um arquivo PNAD 2.09, contendo apenas as informações referentes ao setor a ser corrigido. Esse arquivo PNAD 2.09 estará identificado, na parte superior, com a palavra CORREÇÕES.

# 3. CONSOLIDAÇÃO DOS RESULTADOS DA LISTAGEM DOS SETORES NORMAIS

Os resultados obtidos com a Operação de Listagem dos setores normais devem ser enyiados à DIPAN através do Lotus Notes, em arquivo Excel denominado PNAD 2.09. Cabe ao SEPPNAD a responsabilidade de remessa à D IP AN desses arquivos.

#### 4. CAMPOS A SEREM PREENCHIDOS

Cada linha do PNAD 2.09 corresponde a uma área de listagem.

# NOME DO MUNICÍPIO, NÚMERO DO SETOR, NÚMERO DE CONTROLE E SITUAÇÃO

Transcreva estas informações da Caderneta da Área de Listagem - PNAD 2.01.

# FORMULÁRIOS PNAD 2.02

Registre, na coluna 5, a quantidade de formulários PNAD 2.02 preenchidos na Listagem da área.

# FORMULÁRIOS PNAD 2.03

Registre, na coluna 6, a quantidade de formulários PNAD 2.03 preenchidos na Listagem da área

#### UNIDADES DOMICILIARES TOTAL

Transcreva, na coluna 7, o valor correspondente do quadro Resumo, da Caderneta da Área de Listagem - PNAD 2.01.

# DOMICÍLIOS PARTICULARES

TOTAL

Transcreva, na coluna 8, o valor correspondente do quadro Resumo, da Caderneta da

, Area de Listagem - PNAD 2.01.

OCUPADOS

Transcreva, na coluna 9, o valor correspondente do quadro Resumo, da Caderneta da , Area de Listagem - PNAD 2.01.

#### FECHADOS

Transcreva, na coluna 10, o valor correspondente do quadro Resumo, da Caderneta da Área de Listagem - PNAD 2.01.

Transcreva, na coluna 12, o valor correspondente do quadro Resumo, da Caderneta da Área de Listagem - PNAD 2.01.

#### USO OCASIONAL

Transcreva, na coluna 11, o valor correspondente do quadro Resumo, da Caderneta da Área de Listagem - PNAD 2.01.

#### VAGOS

# UNIDADES DE HABITAÇÃO EM DOMICÍLIO COLETIVO

' Transcreva, na coluna 13, o valor correspondente do quadro Resumo, da Caderneta da Área de Listagem - PNAD 2.01.

#### Atenção:

O Total de Unidades Domiciliares registrado na coluna 7, deverá ser a soma dos valores das colunas 8 e 13. Assim como, o Total de Domicílios Particulares registrado na coluna 8, deverá ser a soma dos valores das colunas 9 a 12. Em caso de dúvida recorra aos formulários PNAD 2.02 e PNAD 2.03 e verifique a totalização por página desses formulários , que foi transcrita para a Caderneta da Área de Listagem - PNAD 2.01, fazendo as devidas correções.

#### LINHA DE TOTAL

Registre o somatório das colunas 5 a 13 respectivamente.

Atenção:

Ao efetuar o somatório das colunas 5 a 13, observe as regras de totalização já descritas para o fechamento de cada linha preenchida.

#### 5. CARGA DOS RESULTADOS DA LISTAGEM DOS SETORES NORMAIS

Para a PNAD de 2001, está previsto a descentralização da *CARGA DAS INFORMAÇÕES DA LISTAGEM* em algumas Unidades Regionais que apuraram a pesquisa no ano de 1999.

As orientações específicas para essa atividade, serão repassadas através do Lotus Notes esse ano e incorporadas ao Manual da Coordenação no próximo ano.

# CAPÍTULO V

#### INFORMAÇÕES GERAIS SOBRE O EMPASTAMENTO

1 - OBJETIVO

O empastamento dos questionários é efetuado com o objetivo de facilitar sua localização e agilizar sua movimentação nas etapas subsequentes, evitando que estes instrumentos sofram danos ou sejam extraviados.

2- ETAPAS

São duas as etapas que serão realizadas no empastamento dos questionários da PNAD de 2001.

- EMPASTAMENTO FÍSICO É apresentada no capítulo VI
- EMPASTAMENTO ON LINE , E apresentada no capítulo VII

3 - INSTRUMENTOS AUXILIARES

São dois os instrumentos auxiliares que serão utilizados no empastamento dos questionários da PNAD de 2001.

• REGISTRO DE CONTROLE DE MATERIAL

Este instrumento é utilizado para acompanhamento e identificação do material que

está pronto para ser empastado. No capítulo V é apresentado detalhadamente o seu preenchimento.

# • PASTAS PARA ACONDICIONAR OS QUESTIONÁRIOS

 $\label{eq:2.1} \mathcal{L}_{\text{max}} = \mathcal{L}_{\text{max}} \left( \mathcal{L}_{\text{max}} \right) \left( \mathcal{L}_{\text{max}} \right) \left( \mathcal{L}_{\text{max}} \right)$ 

Este instrumento é utilizado para o acondicionamento dos questionários, facilitando a sua guarda e movimentação. No capítulo VI é apresentado detalhadamente o seu preenchimento.

# 20

 $\mathcal{A}^{\pm}$ 

# CAPÍTULO VI

#### REGISTRO DE CONTROLE DO MATERIAL

O Registro de Controle do Material é o instrumento utilizado para quantificar o número de unidades domiciliares classificadas em cada tipo de entrevista, além de identificar a( s) pasta( s) em que estão acondicionados os questionários de cada controle.

Ao longo do processo de empastamento, este arquivo Excel deve novamente, ser enviado, devidamente preenchido à DIPAN, via Lotus Notes.

O Registro de Controle do Material é emitido através do computador de grande porte com a impressão sendo enviada aos CPDs regionais que apuram a pesquisa As demais áreas recebem via malote.

. A partir deste ano, as informações nele contida por UF, devem ser transcritas logo após a sua emissão para arquivo Excel - EMPASTA PNAD que será enviado a todas as áreas pelo Lotus Notes.

O Registro de Controle do Material de cada Unidade da Federação é composto de várias páginas. Na parte superior de cada página, ao centro, consta o nome da *Unidade da Federação.* Na linha imediatamente abaixo, estão indicados os conteúdos das colunas.

Algumas colunas apresentam informações impressas. Estas colunas são - *N. CONTROLE, DOMSEL., TOT.DOM, SIT., SETOR E NOME DO MUNICÍPIO.* 

As demais colunas, que estão sem preenchimento são *PASTA ( INL FIM. ), UNL DOM, TOT. LST., AI, A2, A3, A4, B5, B6, Bt, B8, C9, CIO, CII, C12, EMPASTAMENTO.* 

As informações impressas indicam:

#### N.CONTROLE

A relação de controles existentes na amostra da pesquisa em ordem crescente.

#### DOM. SEL.

O número de unidades selecionadas em cada número de controle. Em alguns casos,

esse número de unidades selecionadas corresponde a resultados do Censo Demográfico de 2000, que foram utilizados para a seleção das unidades do setor, devido a realização no mesmo período das Operações Listagem e Entrevista na PNAD 2001.

#### TOT.DOM

O número de unidades domiciliares listadas na área de cada número de controle. Como no item anterior, devido a realização no mesmo período das Operações Listagem e Entrevista, em alguns casos os valores correspondem a resultados do Censo Demográfico de 2000.

#### SIT

O código da situação da área de cada número de controle.

#### SETOR

Registre em *FIM* o número da pasta (caso utilize mais de uma pasta), em que está acondicionado o questionário referente à última série desse número de controle.

O número do setor em que está situada a área de cada número de controle.

# NOME DO MUNICÍPIO

O nome do município em que está localizada a área de cada número de controle.

Os registros a serem efetuados nas colunas indicadas a seguir são:

#### PASTA

#### INI. FIM

Registre em *INI* o número da pasta em que está acondicionado o questionário referente a série 001 deste número de controle.

#### *Observação:*

*No caso de utilizar uma única pasta para acondicionar os questionários referentes a um número de controle, preencha apenas o campo INJ, deixando o campo FIM em branco.* 

*No caso de utilizar mais de uma pasta para acondicionar os questionários referentes a um número de controle, as pastas utilizadas obrigatoriamente devem ser seqüenciais.* 

#### UNI.DOM

Registre o número de unidades domiciliares investigadas somente se esta informação for diferente do número de unidades domiciliares selecionadas para o número de controle na coluna *DOM SEL ..* Caso contrário, o campo deve ficar em branco. Pode-se esperar que o número de unidades domiciliares investigadas seja diferente do número de unidades domiciliares selecionadas, quando a listagem da área for realizada na mesma época da Entrevista, e, portanto, a informação impressa na coluna *DOM SEL.* para o número de controle da área refere-se ao Censo Demográfico de 2000.

#### TOT. LST

Registre o total de unidades domiciliares listadas somente se esta informação for diferente daquela que se encontra na coluna *TOT. DOM.* Caso contrário, o campo deve ficar em branco.

Pode-se esperar que o número de unidades domiciliares listadas seja diferente daquele constante na coluna *TOT. DOM.,* quando a Listagem da área for realizada na mesma época da Entrevista, e, portanto, a informação impressa na coluna *TOT.DOM* para o número de controle da área refere-se ao Censo Demográfico de 2000.

#### Al,A2,A3,A4,B5,B6,B7,B8,C9,Cl0,Cll,Cl2

Para cada número de controle, registre o número de unidades domiciliares classificadas em cada tipo de entrevista

Quando não houver unidade domiciliar classificada em um determinado tipo de entrevista, o campo correspondente deve ficar em branco.

#### EMPASTAMENTO

Registre o dia, mês e o ano (cada um com dois algarismos) em que o material foi empastado.

# CAPÍTULO V 1 1

## EMPASTAMENTO FÍSICO

Uma vez que as informações referentes aos números de controle estejam lançadas no Registro de Controle do Material, o conjunto de questionários que lhe pertencem deve ser devidamente ordenado e acondicionado nas respectivas pastas.

Para empastar os questionários pertencentes ao mesmo número de controle, adote os seguintes procedimentos para cada pasta

- . reuna os questionários que compõem o número de controle.
- . organize estes questionários em ordem crescente de número de série.
- . verifique, através do Registro de Controle do Material, se a quantidade de questionários preenchidos está correta O número de série do último questionário de cada controle deve ser igual ao número de unidades domiciliares investigadas (DOM. SEL. ou UNI. DOM), registrado para esse número de controle.

As pastas utilizadas para acondicionar os questionários têm campos destinados a sua identificação que serão preenchidos da seguinte forma:

#### • NALOMBADA

#### UF

Deve ser registrada a sigla da Unidade da Federação.

#### NÚMERO DA PASTA

Nos dois primeiros campos, deve ser registrado o código que identifica a Unidade da Federação conforme o Anexo I. Nos demais campos, registre com 4 algarismos, em ordem crescente a partir de 0001, a identificação de cada pasta utilizada para acondicionar os questionários.

• NA CAPA DA PASTA

As pastas utilizadas permitem o acondicionamento de 15 questionários, em média, sendo que a média de unidades domiciliares selecionadas por setor (prevista) é de 17. Pode ocorrer situações em que para uma unidade domiciliar seja necessário o preenchimento de mais de um questionário. Ou seja, em alguns casos, a utilização de uma pasta não será suficiente para acondicionar os questionários referentes a um número de controle. Visando garantir a perfeita identificação do conteúdo das pastas, adote os seguintes procedimentos para a identificação do mesmo.

#### **CONTROLE**

Registre no 1º campo, o número do controle que está contido na pasta. Caso seja possível acondicionar na pasta mais de um controle, no máximo de 3, utilize seqüencialmente os campos a seguir.

#### TEM PASTA SUPLEMENTAR

• Assinale a quadrícula SIM quando:

A pasta não for suficiente para acondicionar todos os questionários referentes a um número de controle, seja ela a inicial ou mesmo a primeira suplementar, ou seja, haverão outras pastas a seguir acondicionando questionários daquele mesmo número de controle que ali está empastado.

• Assinale a quadrícula NÃO quando:

A pasta for suficiente para empastar todos os questionários de um mesmo número de controle.

A pasta é a última pasta suplementar, ou seja, ela contém os últimos questionários do número de controle, cujo acondicionamento não foi possível na pasta anterior mas está complementado nessa pasta

#### *Observação:*

*A utilização da pasta para acondicionar mais de um controle só é possível quando o* 

*último controle a ser acondicionado couber integralmente nesta pasta. Caso contrário,* 

*utilize para esse novo controle uma outra pasta.* 

# É PASTA SUPLEMENTAR

• Assinale a quadrícula SIM quando:

A pasta acondiciona os questionários referentes a um número de controle que não couberam na pasta anterior que contém as séries iniciais desse controle.

• Assinale a quadricula NÃO quando:

A pasta acondiciona integralmente os questionários de um número de controle.

A pasta acondiciona as séries iniciais de um controle (é a pasta inicial), e tem pasta suplementar para o acondicionamento das demais séries desse controle.

#### NÚMERO DE PASTAS SUPLEMENTARES

. Este campo será preenchido quando no campo TEM PASTA SUPLEMENTAR estiver assinalada a quadricula SIM e no campo É PASTA SUPLEMENTAR estiver assinalada a quadricula NÃO

Registre, conforme a utilização de 1 até no máximo 3 pastas suplementares, o(s) número(s) da(s) pasta(s) que contém o restante dos questionários que não foi possível acondicionar na pasta inicial.

#### 1ª PASTA, 2ª PASTA, 3ª PASTA

Registre os 4 últimos algarismos que formam o número da pasta, ou seja, despreze a identificação da Unidade da Federação.

#### PASTA INICIAL

Este campo só será preenchido quando for assinalada a quadrícula *SIM* no campo é *PASTA SUPLEMENTAR* 

Registre com os 4 últimos algarismos o número da pasta onde esta acondicionada a primeira série do controle que está sendo acondicionado nesta pasta

# Este campo só será preenchido quando for assinalada a quadricula *SIM* no campo é *PASTA SUPLEMENTAR*

Registre com os 4 últimos algarismos o número da pasta onde está acondicionada a última série do controle que está sendo acondicionado nesta pasta. No caso de ser a última pasta, registre neste campo o número que consta na lombada desta pasta.

#### 28

 $\ddot{\phantom{a}}$ 

# CAPÍTULO VIII

#### EMPASTAMENTO ON LINE

Concluído o Empastamento Físico, ou seja o acondicionamento dos questionários referentes a um número de controle na(s) pasta(s) correspondente(s) ao lançamento no Registro de Controle do Material, proceder-se-á ao *Empastamento On Line.* 

 $\frac{1}{\left(\frac{1}{\epsilon}\right)^2}$ 

Parte das informações constantes do Arquivo de Controle da Amostra são acessadas nessa etapa para que sejam registradas algumas informações que foram lançadas no formulário de Registro de Controle do Material. Para o desenvolvimento desta etapa é . necessário já ter sido emitido a segunda via do PNAD 2.08 com os resultados definitivos da Listagem do número de controle que estará sendo EMPASTADO ON LINE. Portanto, a(s) pasta(s) das áreas que serão adotadas só poderão ser enviadas as áreas que estarão recebendo o seu material, após o recebimento da 2ª via do PNAD 2.08 do(s) número(s) de controle(s) que está(ão) acondicionado(s) na(s) pasta(s) que está(ão) sendo remetida(s). Após a informatização das informações contidas no Registro de Controle do Material, é emitido o relatório RELAÇÃO DOS CONTROLES JÁ EMPASTADOS, que deve ser validado pelos Supervisores Estaduais.

Para a PNAD de 2001, está previsto a descentralização do *EMPASTAMENTO ON LINE* em algumas Unidades Regionais que apuraram a pesquisa no ano de 1999.

As orientações específicas para essa atividade, serão repassadas através do Lotus Notes esse ano e incorporadas ao Manual da Coordenação no próximo ano.

#### 29

# CAPÍTULO IX

#### EMISSÃO DE SLIPS

#### 1. OS SLIPS

Os *Slips* são os documentos que permitem a DIGITAÇÃO ou ENTRADA DOS DADOS dos questionários da pesquisa de forma que possa ser possível identificá-los em meio magnético. Para cada número de controle é emitido o SLIP correspondente a este número de controle. Nenhuma pasta pode ser encaminhada à digitação sem os SLIPS do(s) .<br>controle(s) nela contido(s). No caso de um controle ter sido acondicionado em mais de uma pasta, serão encaminhadas todas as pastas referentes a este controle acompanhadas neste caso, de um único SLIP.

A emissão dos SLIPS é feita pela DIPAN e a impressão é feita nos CENTROS DE PROCESSAMENTO DE DADOS - CPD, nas Unidades Regionais.

# *2. CONFERÊNCIA DOS SLJPS*

*As informações registradas nos SLIPS que devem ser conferidas:* 

• Total de Domicílios Selecionados por Controle

Deve ser igual ao valor registrado no PNAD 2.08, emitido com os resultados finais da Listagem.

Número de Pasta Inicial e Final

Deve ser igual ao valor registrado no formulário do RELAÇÃO DOS CONTROLES JÁ EMPASTADOS.

Caso seja encontrada alguma divergência entre os registros nos documentos que estão sendo verificados e os registros contidos nos SLIPS, este controle não deverá ser encaminhado ao CPD. Após identificada a fonte de erro, deve ser solicitado à DIPAN as

devidas correções. Feitas as correções será emitido novo SLIP para este controle que deverá

ser novamente conferido antes do envio do material para o CPD.

# CAPÍTULO X

#### DOCUMENTOS PREENCHIDOS

Após a emissão do PNAD 2.08 definitivo com as informações da Operação de Listagem da PNAD de 2001, será emitido o relatório DOCUMENTOS PREENCHIDOS.

Este relatório visa quantificar o total de Questionários PNAD 1.01 e Capas de questionários utilizadas para os registros das informações em cada controle da amostra

Este formulário permite à DIPAN, determinar com mais precisão a tiragem de questionários e capas no ano seguinte a pesquisa Assim como, auxilia o Supervisor Estadual na distribuição do material na Unidade Regional.

Deve ser registrado, por controle, o quantitativo de questionários PNAD 1.01 que foi preenchido para o registro das informações. Observando-se que em alguns casos são utilizados dois ou mais questionários devido ao número de moradores na unidade domiciliar selecionada e, o registro neste campo deve representar este somatório de questionários realmente utilizados em cada controle.

# CAPA NÃO ENTREVISTA

Este formulário contém 5 colunas, sendo as duas primeiras pré-impressas. São as seguintes as informações deste formulário:

#### **CONTROLE**

A relação de controles na amostra, em ordem crescente.

# DOMICÍLIOS SELECIONADOS

O total de unidades domiciliares selecionadas por controle.

# QUESTIONÁRIO PNAD 1.01

Deve ser registrado, por controle, o quantitativo de capas que foi utilizado para o registro das informações das ENTREVISTAS NÃO REALIZADAS.

# **TOTAL**

 $\mathcal{L}^{\mathcal{L}}$ 

 $\sim 10^{-10}$ 

i<br>Sa

Registre o somatório das colunas QUESTIONÁRIO PNAD 1.01 e CAPA NÃO ENTREVISTA.

Ao final do preenchimento, totalize as informações por coluna.

# **34**

 $\mathcal{L}^{\text{max}}$  .

#### $\overline{\mathbf{r}}$ CAPITULO XI

# RELAÇÃO DOS SUPERVISORES, LISTADORES E ENTREVISTADORES DA **PNAD DE 2001**

Este documento visa uniformizar e consolidar as infonnações referentes a Equipe de Campo que participou dos trabalhos de Listagem e Entrevista da PNAD de 2001.

Registre as informações da seguinte forma:

#### UNIDADE DA FEDERAÇÃO

Registre o nome da Unidade da Federação.

# NOME DO TÉCNICO

Registre o nome do técnico que participou dos trabalhos de campo da pesquisa

# MATRÍCULA SIAPE

Registre o número da matrícula SIAPE do técnico que participou dos trabalhos de campo da pesquisa

# LISTADOR, SUPERVISOR DE LISTAGEM, ENTREVISTADOR E SUPERVISOR DE ENTREVISTA.

Assinale com X a(s) coluna(s) conforme a função exercida pelo técnico nas atividades de Listagem e Entrevista Registre ( - ) nas duas colunas.

#### PNAD 1999?

# Conforme a participação deste técnico na PNAD de 1999, registre: - 0-NAO PARTICIPOU

1 - SIM PARTICIPOU

#### ANEXO 1

# CÓDIGOS DE IDENTIFICAÇÃO DAS UNIDADES DA FEDERAÇÃO

- 11 Rondônia
- 12 Acre
- 13 Amazonas
- 14- Roraima
- 15 Pará
- 16 -Amapá
- 17 Tocantins
- 21 Maranhão
- 22 Piauí
- 23 Ceará
- 24 Rio Grande do Norte
- 25 Paraíba
- 26 Pernambuco
- 27 Alagoas
- 28 Sergipe
- 29 Bahia
- 31 Minas Gerais
- 32 Espírito Santo
- 33 Rio de Janeiro
- 35 São Paulo
- 41 Paraná
- 42 Santa Catarina
- 43 Rio Grande do Sul
- 50 Mato Grosso do Sul
- 
- 51 Mato Grosso
- 52 Goiás
- 53 Distrito Federal

# ANEXO 11 DIRETORIA DE PESQUISA - DPE DEPARTAMENTO DE EMPREGO E RENDIMENTO - DEREN DIVISÃO DE PESQUISA ANUAL - DIPAN PESQUISA NACIONAL POR AMOSTRA DE DOMICÍLIOS - PNAD

# RELAÇÃO DOS SUPERVISORES, LISTADORES E ENTREVISTADORES DA PNAD DE 2001

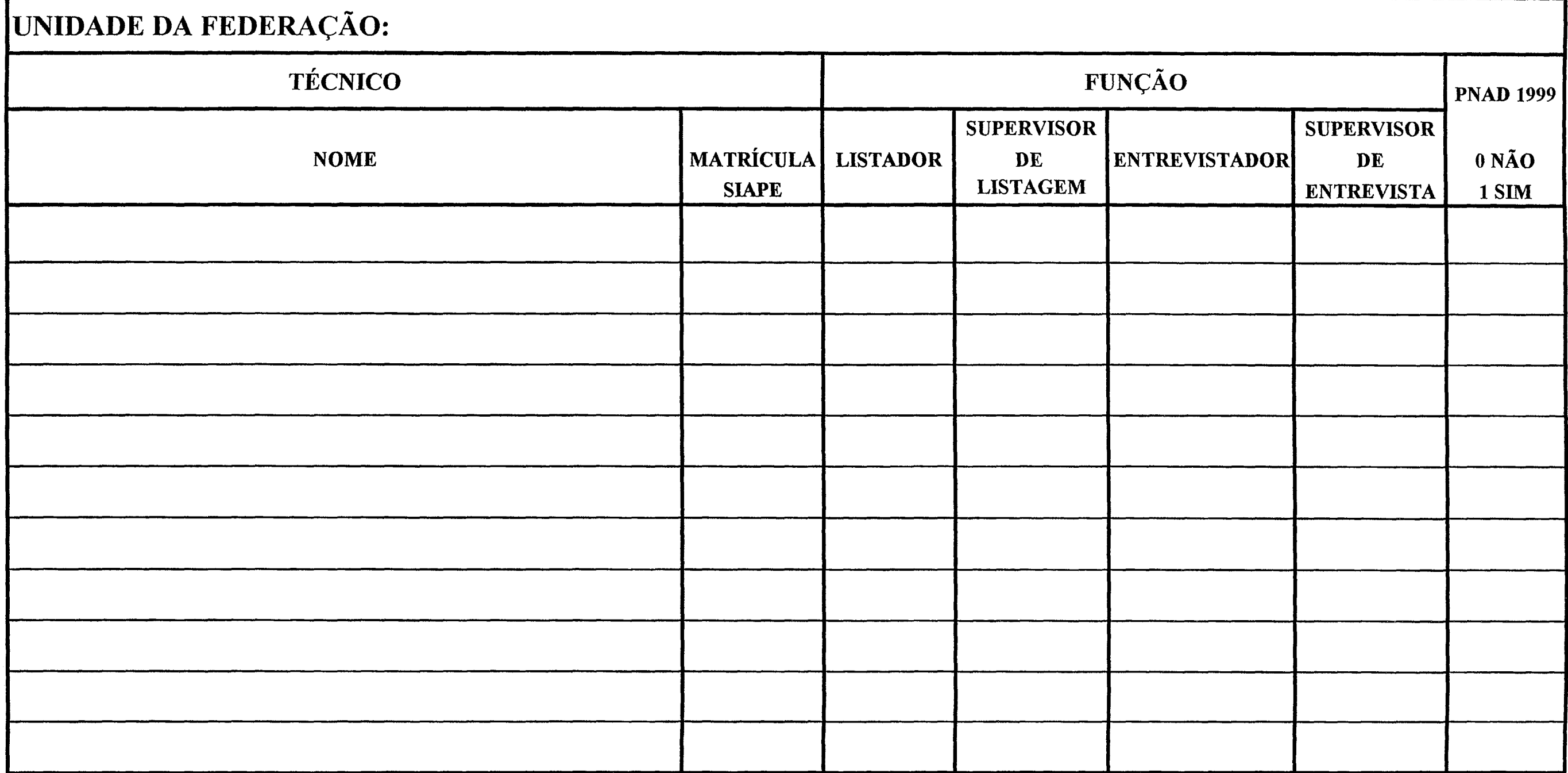

# ANEXO III DIRETORIA DE PESQUISA - DPE DEPARTAMENTO DE EMPREGO E RENDIMENTO - DEREN DIVISÃO DE PESQUISA ANUAL - DIPAN PESQUISA NACIONAL POR AMOSTRA DE DOMICÍLIOS - PNAD

#### DOCUMENTOS PREENCHIDOS

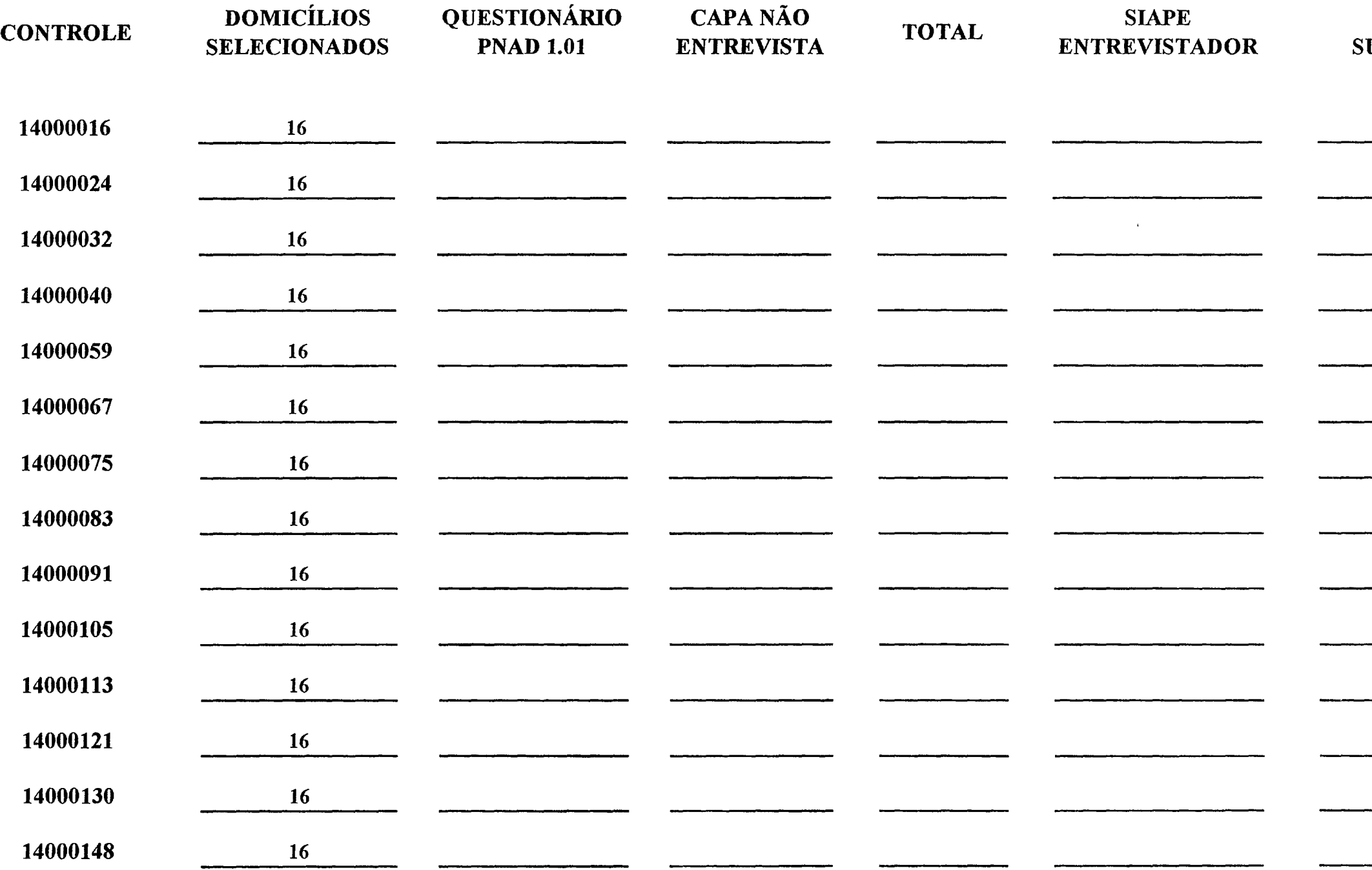

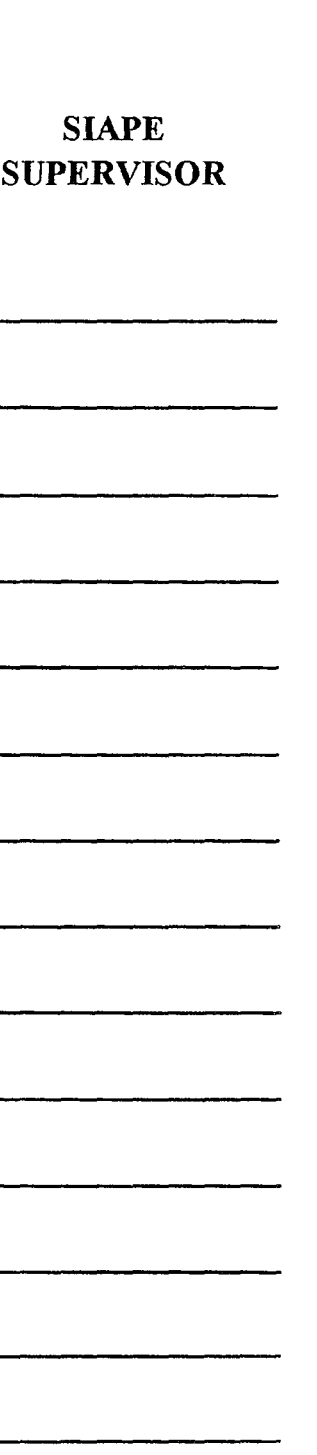

 $\sim$ 

 $\sim 10^{11}$  and  $\sim 10^{11}$ 

 $\gamma_{\rm{max}}$  and  $\gamma_{\rm{max}}$ 

# ANEXO 111 DIRETORIA DE PESQUISA - DPE DEPARTAMENTO DE EMPREGO E RENDIMENTO - DEREN DIVISÃO DE PESQUISA ANUAL - DIPAN PESQUISA NACIONAL POR AMOSTRA DE DOMICÍLIOS - PNAD

#### DOCUMENTOS PREENCHIDOS

#### SIAPE **SUPERVISOR**

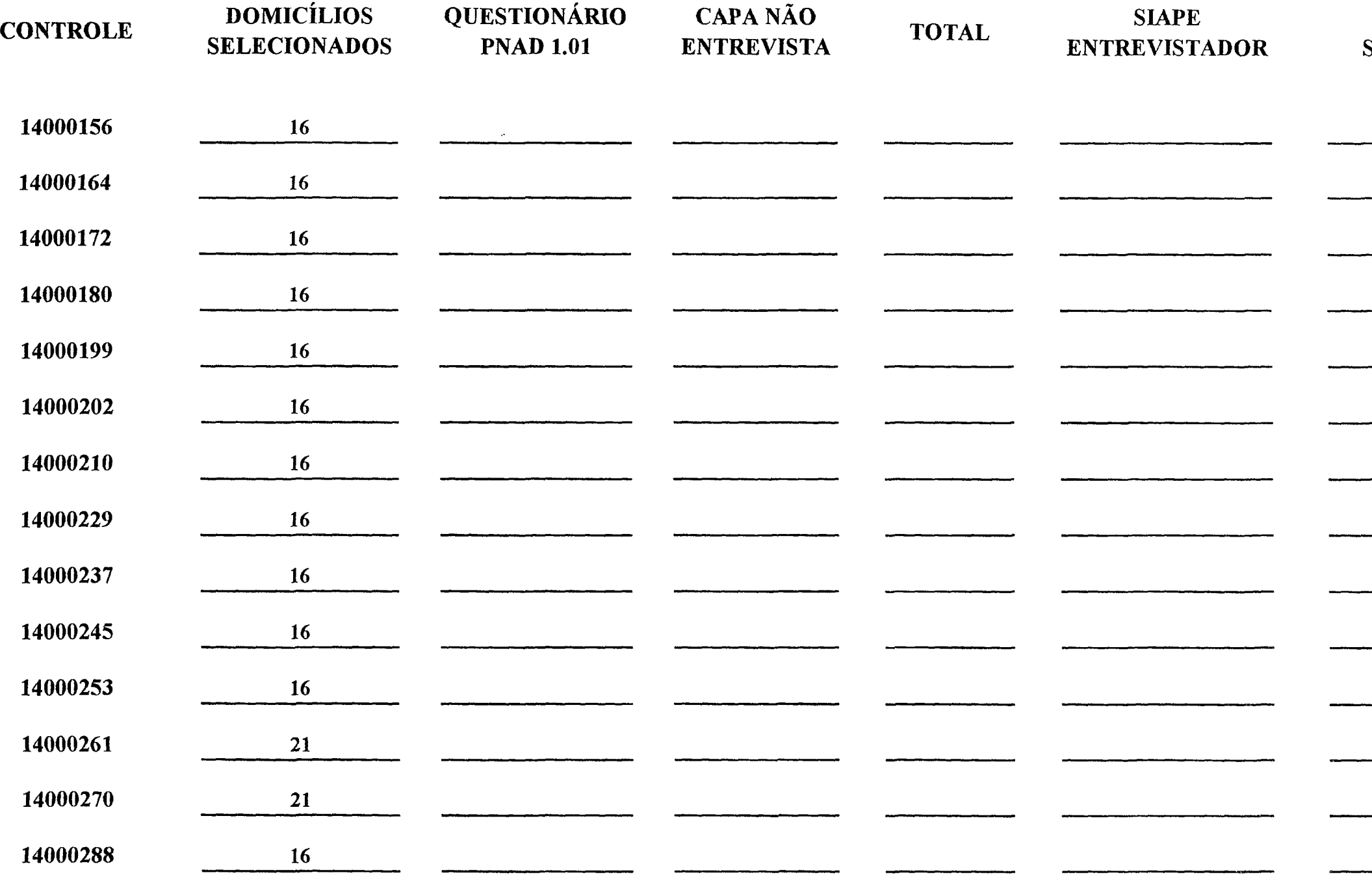

# ANEXO 111 DIRETORIA DE PESQUISA - DPE DEPARTAMENTO DE EMPREGO E RENDIMENTO - DEREN DIVISÃO DE PESQUISA ANUAL- DIPAN PESQUISA NACIONAL POR AMOSTRA DE DOMICÍLIOS - PNAD

#### DOCUMENTOS PREENCHIDOS

#### SIAPE **JPERVISOR**

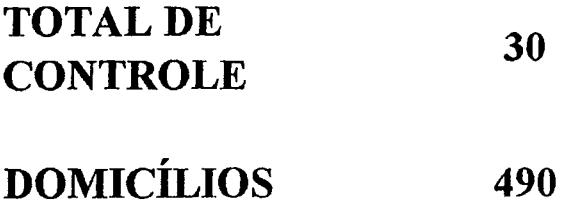

 $\sim$ 

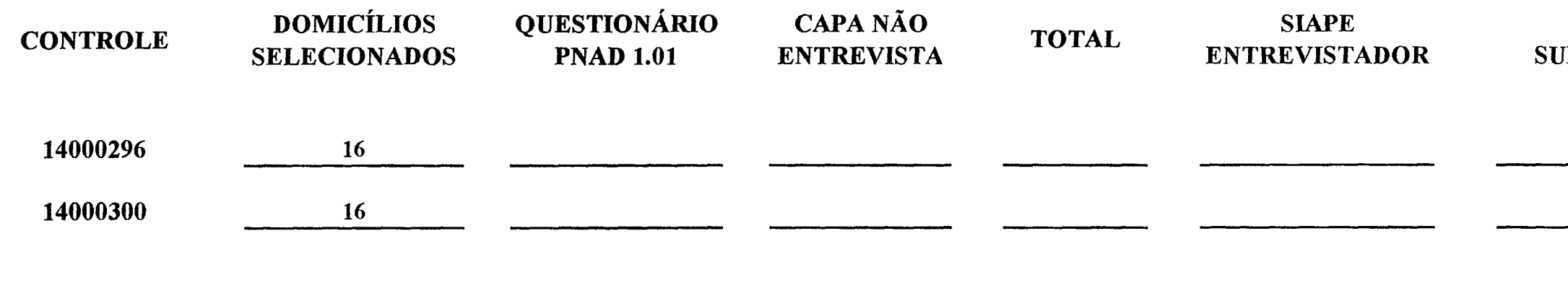

#### ANEXO IV

DIRETORIA DE PESQUISA - DPE

#### DEPARTAMENTO DE EMPREGO E RENDIMENTO - DEREN

#### DIVISÃO DE PESQUISA ANUAL - DIPAN

#### PESQUISA NACIONAL POR AMOSTRA DE DOMICÍLIOS - PNAD

# RELAÇÃO DE CONTROLES JÁ EMPASTADOS

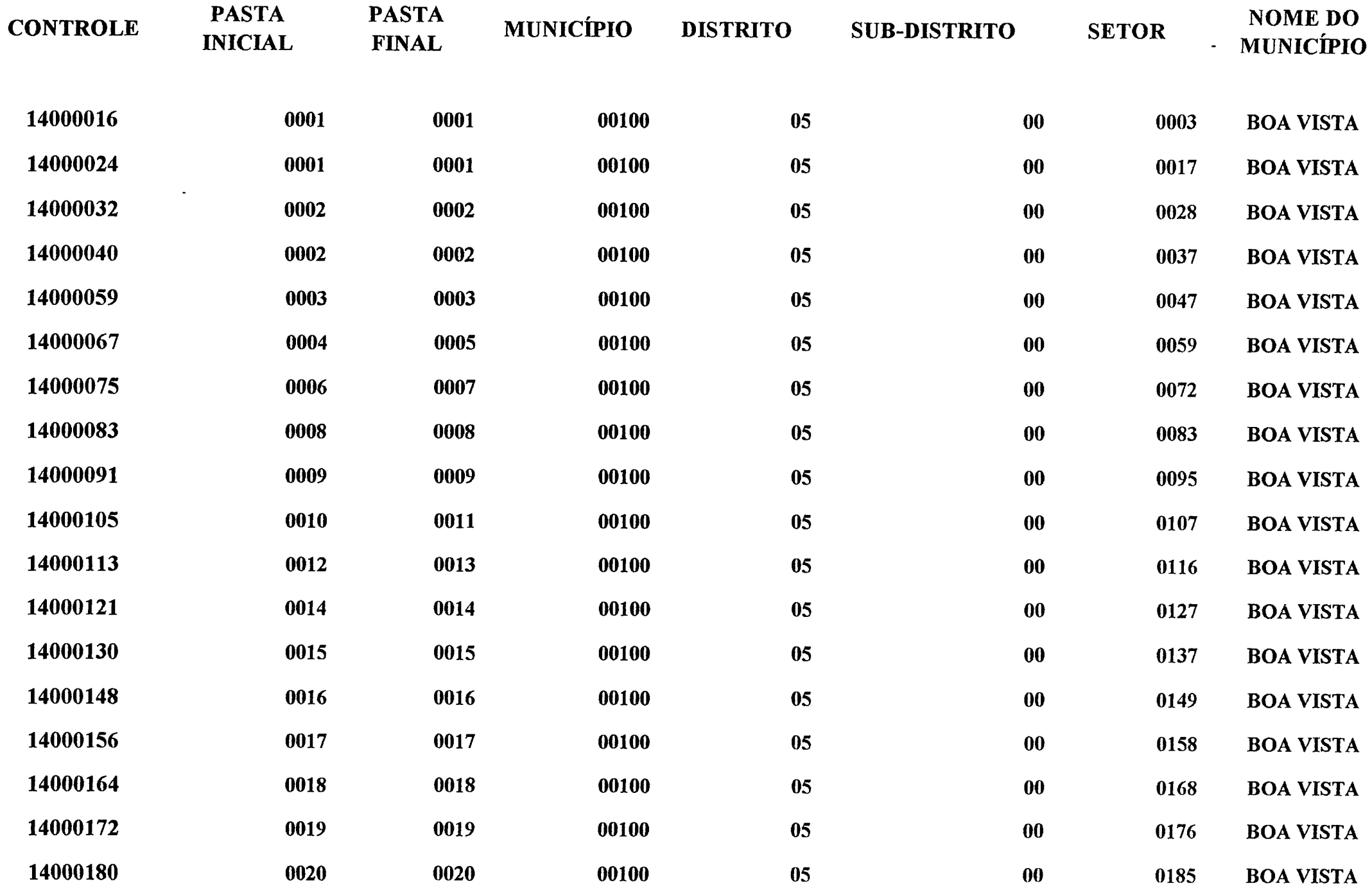

#### ANEXO IV

#### DIRETORIA DE PESQUISA - DPE

#### DEPARTAMENTO DE EMPREGO E RENDIMENTO - DEREN

#### DIVISÃO DE PESQUISA ANUAL - DIPAN

#### PESQUISA NACIONAL POR AMOSTRA DE DOMICÍLIOS - PNAD

# RELAÇÃO DE CONTROLES JÁ EMPASTADOS

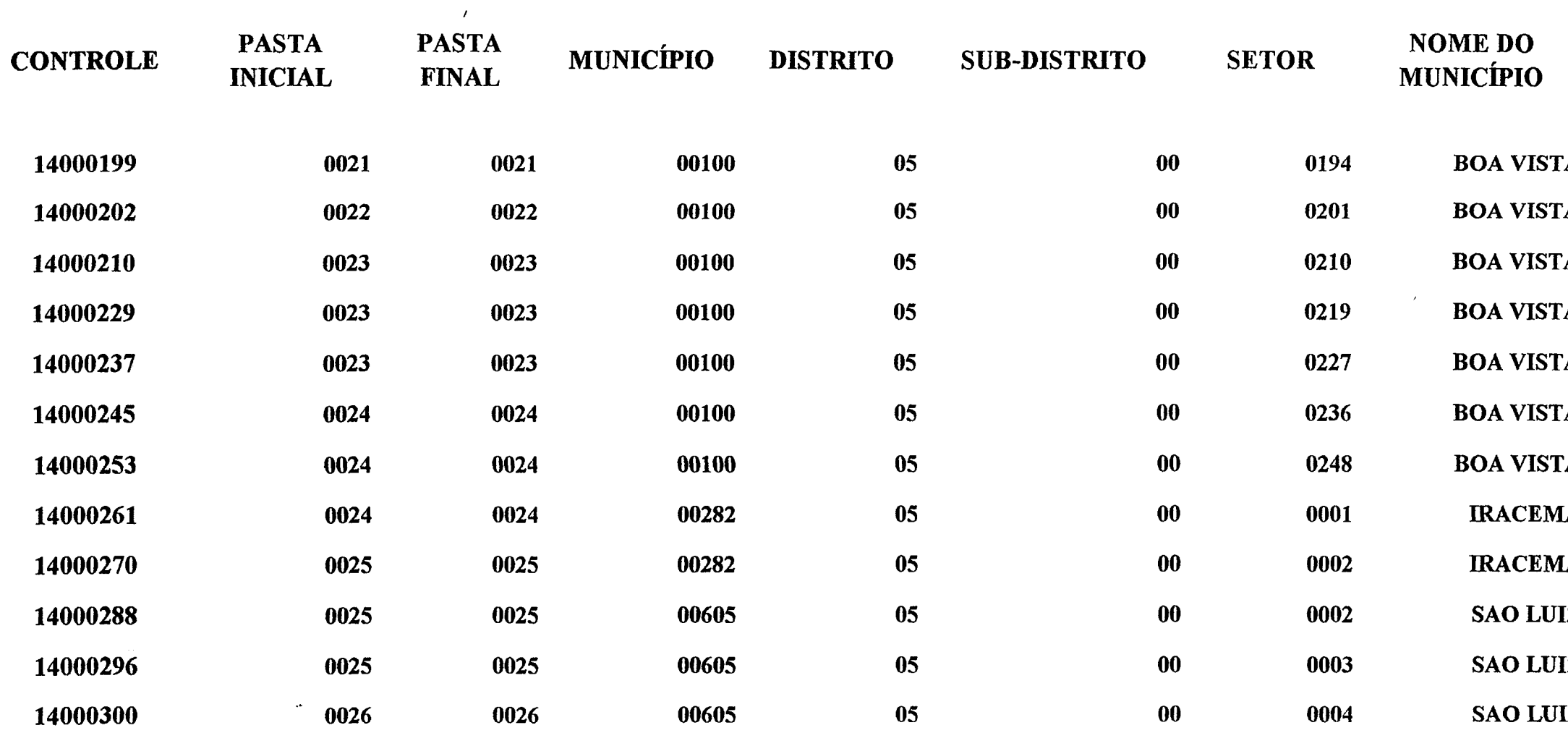

 $\mathbf{A}$  $\mathbf{A}$  ${\bf A}^ \mathbf{A}$  ${\bf A}$  ${\bf A}$  $\mathbf{A}$  $\mathbf{A}$  ${\bf A}$  $\mathbf{Z}$  $\mathbf Z$  $\mathbf{I} \mathbf{Z}$ 

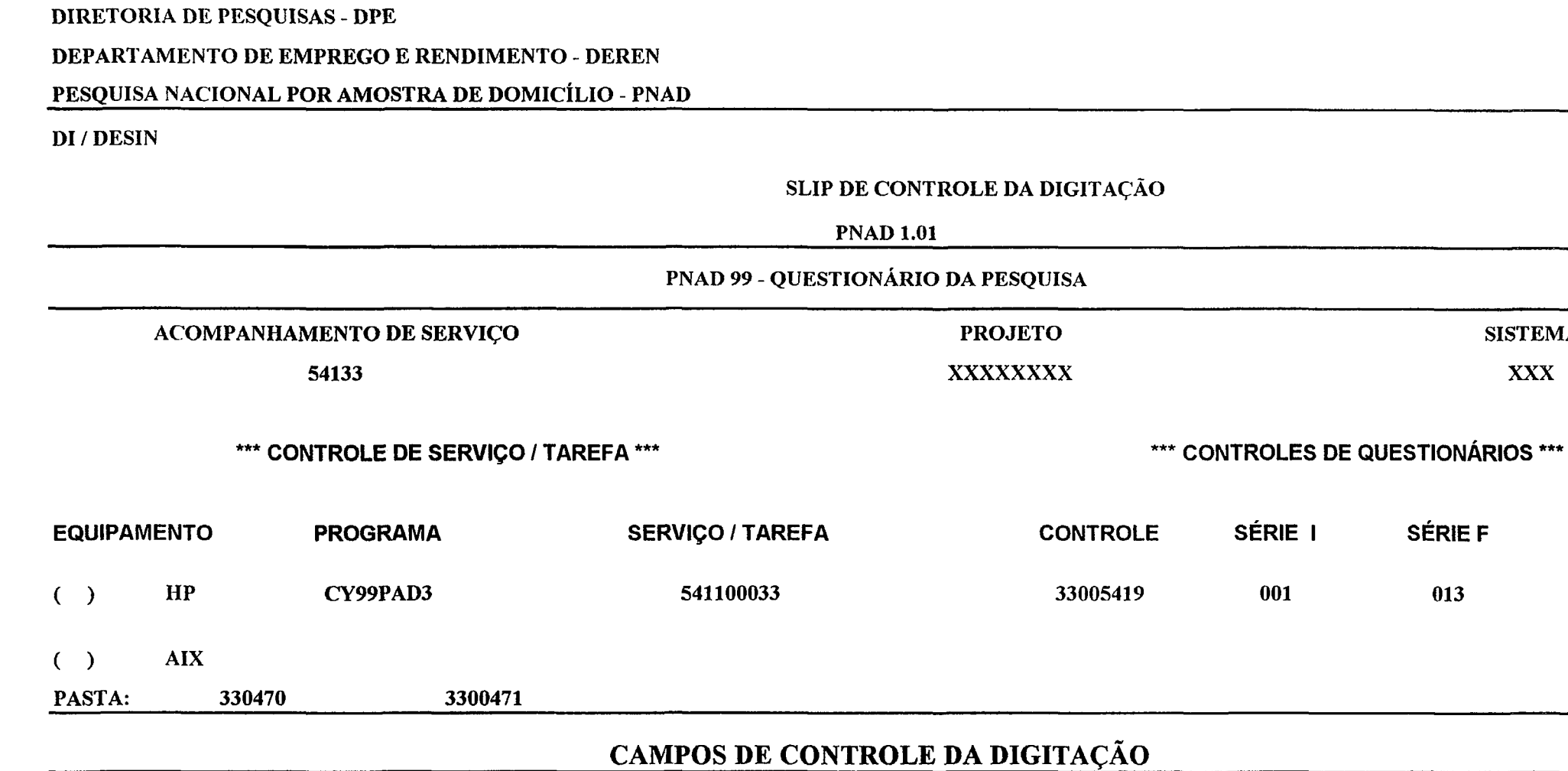

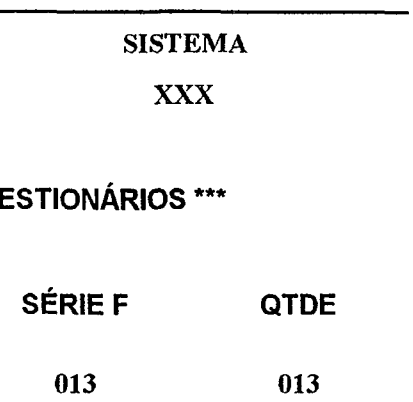

 $\sim 10^7$ 

 $\mathcal{P}_{\mathcal{Q}}$ 

 $\omega_{\rm c} = 7\omega_{\rm c}$ 

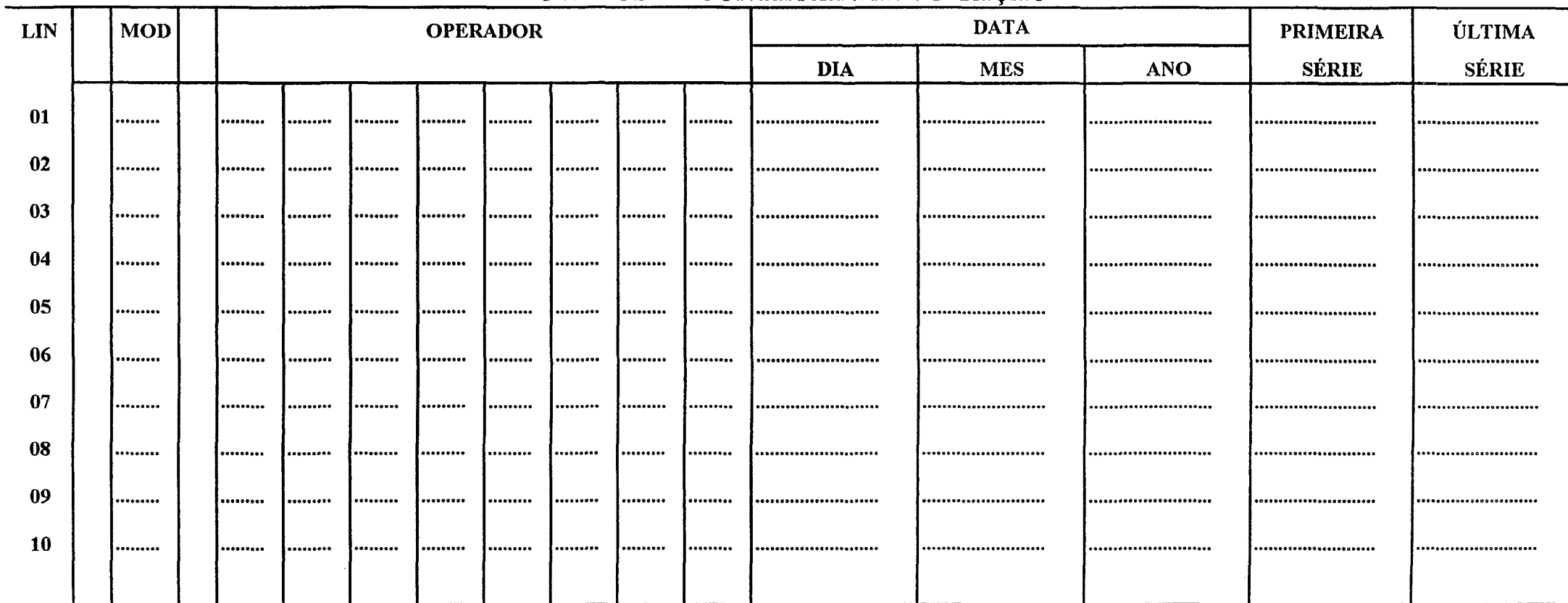

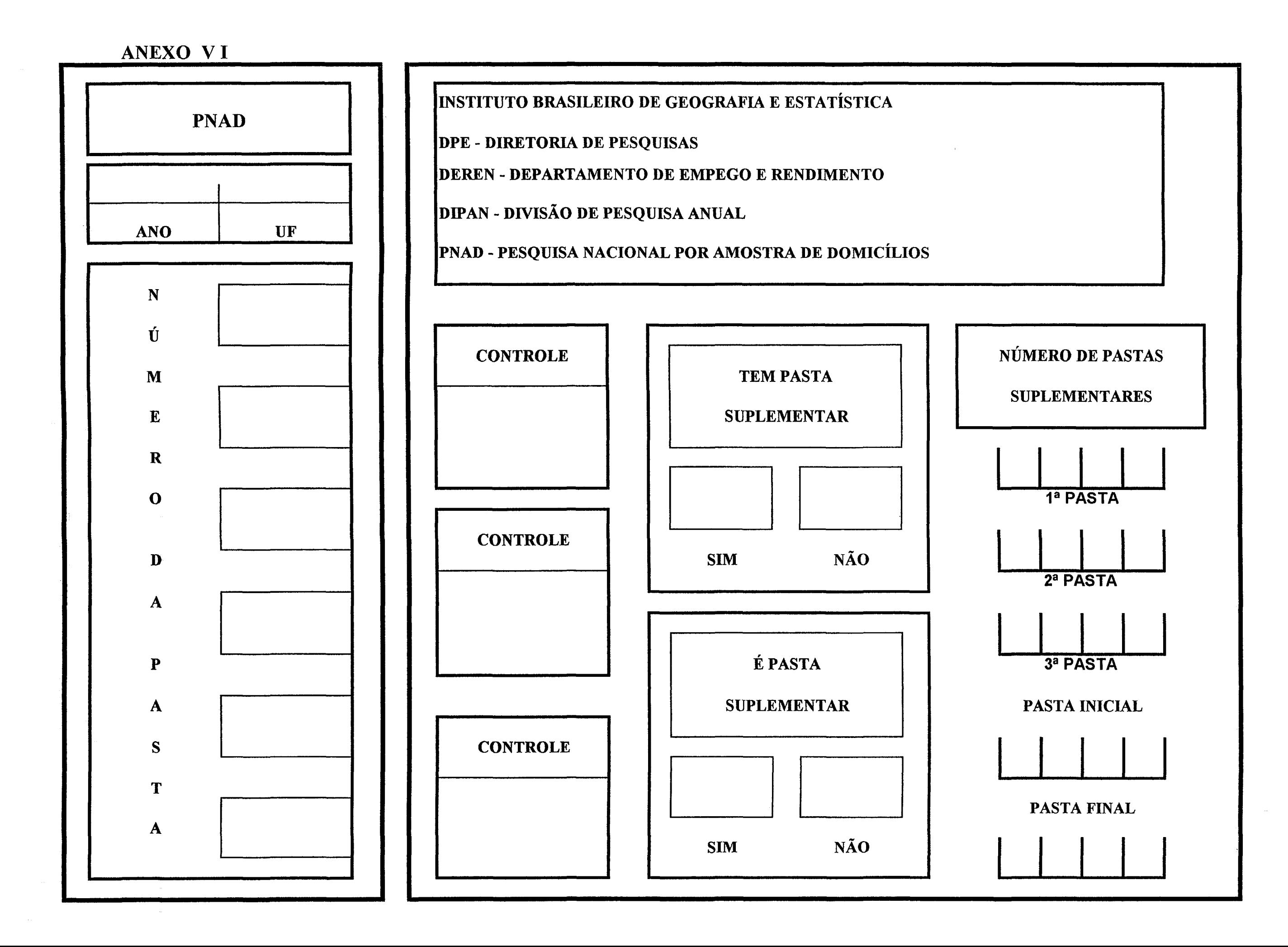

# ANEXO VII

DIRETORIA DE PESQUISA - DPE

# DEPARTAMENTO DE EMPREGO E RENDIMENTO - DEREN

# DIVISÃO DE PESQUISA ANUAL - DIPAN

# PESQUISA NACIONAL POR AMOSTRA DE DOMICÍLIOS - PNAD

#### REGISTRO DE CONTROLE DE MATERIAL UF-24 RIO GRANDE DO NORTE

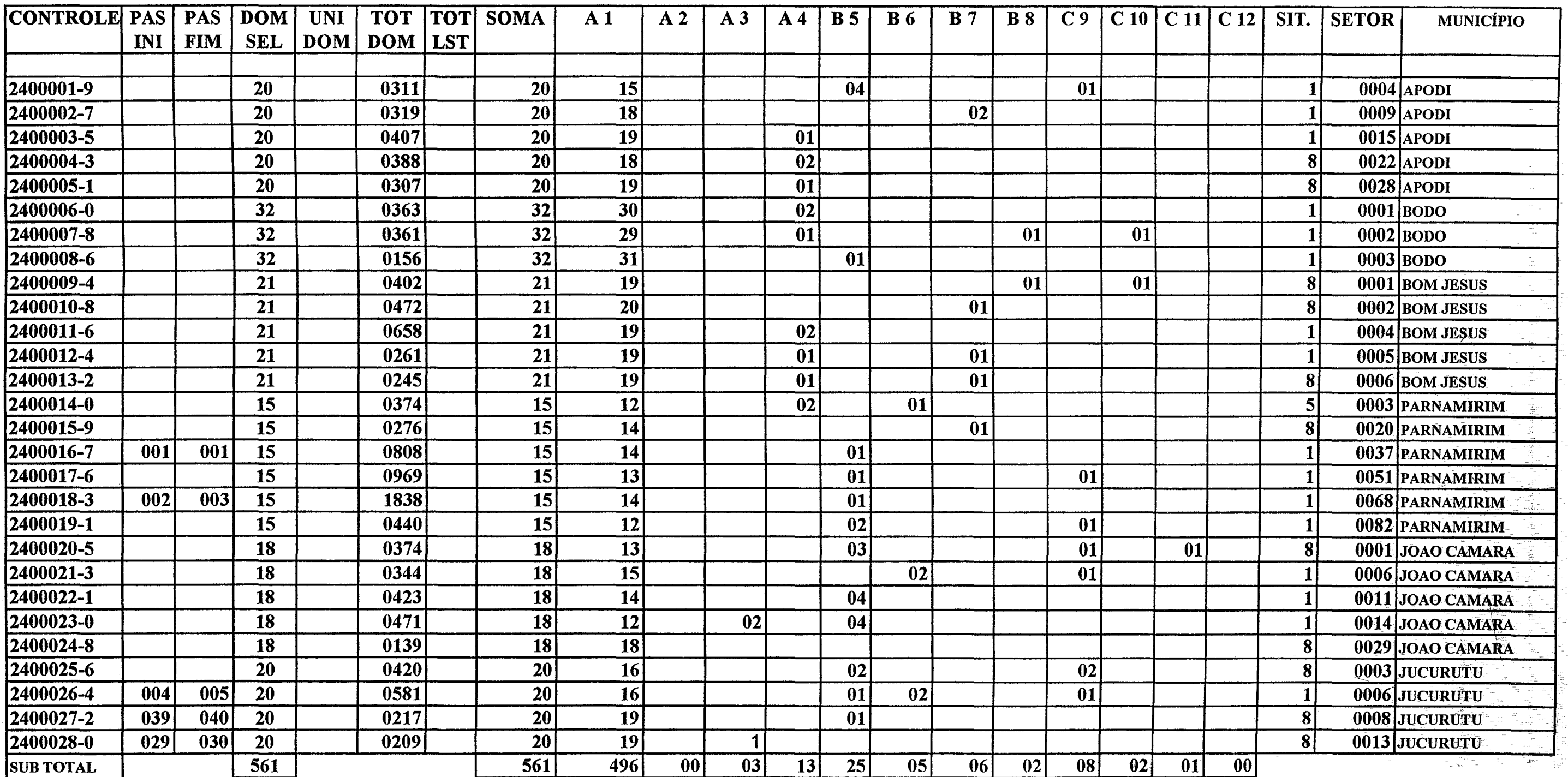